<span id="page-0-0"></span>To:<br>Tenouk

# **MODULE 9b\_1 - FINAL PART OF C FILE INPUT/OUTPUT 5 ---------------------------------**

[MODULE 19 - C++ FILE I/O](http://www.tenouk.com/Module19.html) *create this, delete that, write this, read that, close this, open that*

My Training Period: xx hours

■ Continue...The following is another program example for non-current directory files location. Our program under /home/bodo/ directory but we try to create **teseight.bin** under /testo1/ testo2/ directory. You must have root privilege to create files in this case.

//////////// rwbinary.c /////////// ///// FEDORA 3, gcc x.x.x ///// // reading, writing, rewind and binary data #include <stdio.h>

enum  $\{SUCCESS, FAIL, MAX<sub>NUM</sub> = 5\}$ ;

// function prototypes... void DataWrite(FILE \*fout); void DataRead(FILE \*fin); int ErrorMsg(char \*str);

int main(void)

```
{
      FILE *fptr;
      // binary type files...
      char filename[] = "/testo1/testo2/teseight.bin";
      int reval = SUCCESS;
      // test for creating, opening binary file for writing...
     if((fptr = fopen(filename, "wb+")) == NULL) {
            reval = ErrorMsg(filename);
      }
      else
      {
            // write data into file teseight.bin
            DataWrite(fptr);
            // reset the file position indicator...
          rewind(fptr);
           // read data...
            DataRead(fptr);
            // close the file stream...
           if(fclose(fptr) == 0) printf("%s successfully closed\n", filename);
      }
      return reval;
      }
// DataWrite() function definition
void DataWrite(FILE *fout)
{
      int i;
     double buff[MAX NUM] = {145.23, 589.69, 122.12, 253.21, 987.234};
      printf("The size of buff: %d-byte\n", sizeof(buff));
      for(i=0; i<MAX_NUM; i++)
      {
            printf("%5.2f\n", buff[i]);
            fwrite(&buff[i], sizeof(double), 1, fout);
      }
}
// DataRead() function definition
void DataRead(FILE *fin)
{
      int i;
      double x;
      printf("\nReread from the binary file:\n");
      for(i=0; i<MAX_NUM; i++)
      {
            fread(&x, sizeof(double), (size_t)1, fin);
            printf("%5.2f\n", x);
```
// ErrorMsg() function definition int ErrorMsg(char \*str) {

}

}

 printf("Cannot open %s.\n", str); return FAIL;

[root@bakawali bodo]# gcc rwbinary.c -o rwbinary [root@bakawali bodo]# ./rwbinary

The size of buff: 40-byte 145.23 589.69 122.12 253.21 987.23 Reread from the binary file: 145.23 589.69 122.12 253.21 987.23 /testo1/testo2/teseight.bin successfully closed

#### **Further C file i/o information**

- The following sections compiled from GNU glibc library documentation, provide a summary and other collections that you may interested related to file I/O. Sockets will be discussed in another Module. It looks that the file attributes also not discussed here.

## **A. Simple Output by Characters or Lines**

- . The following Table describes functions for performing character and line-oriented output.
- These narrow streams functions are declared in the header file stdio.h and the wide stream functions in wchar.h.

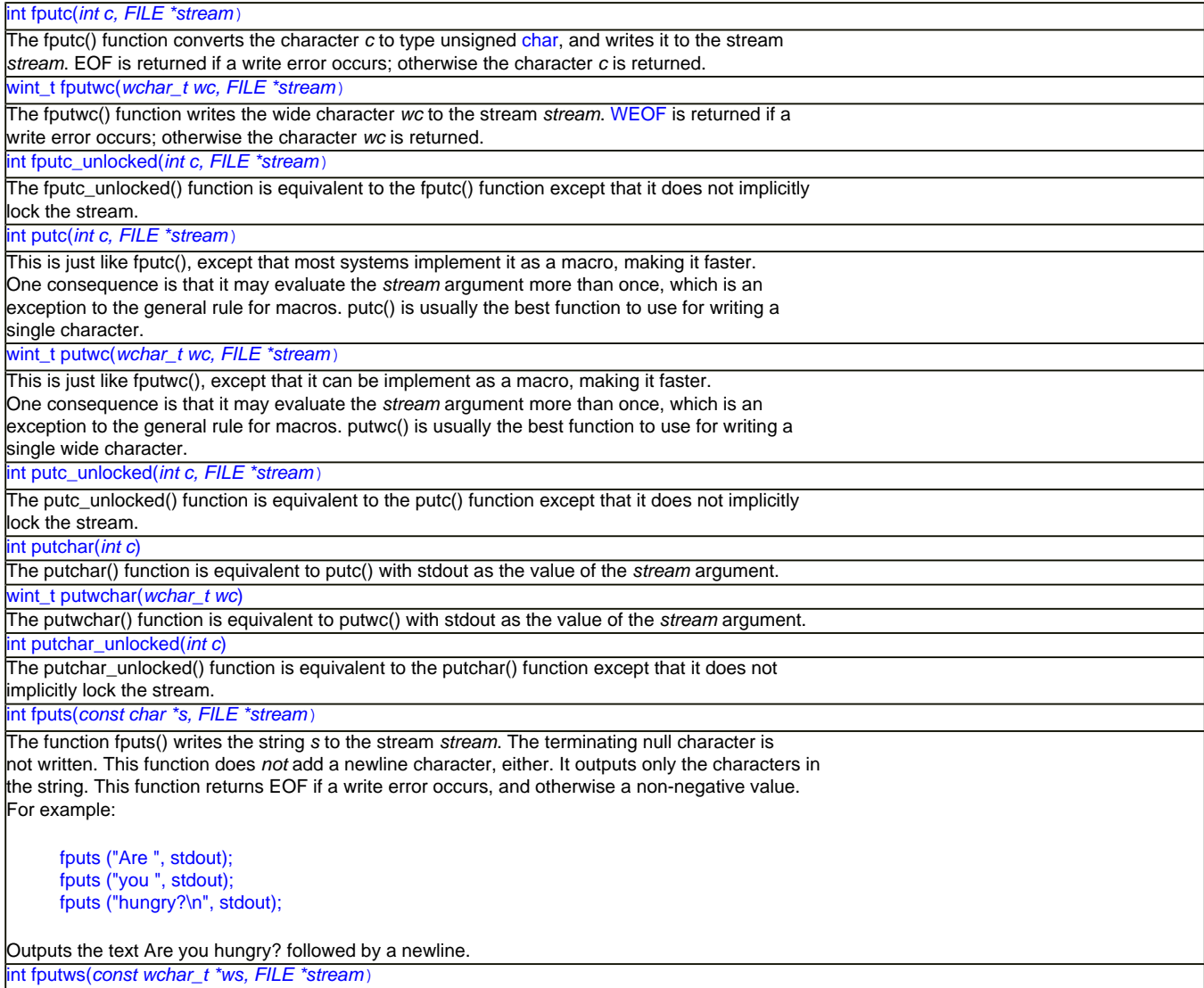

The function fputws() writes the wide character string *ws* to the stream *stream*. The terminating null character is not written. This function does *not* add a newline character, either. It outputs only the characters in the string. This function returns WEOF if a write error occurs, and otherwise a non-negative value.

#### int puts(*const char \*s*)

The puts() function writes the string *s* to the stream stdout followed by a newline. The terminating null character of the string is not written. Note that fputs() does *not* write a newline as this function does. puts() is the most convenient function for printing simple messages. For example:

puts("This is a message.");

Outputs the text This is a message. followed by a newline.

Table 9.11: Output by characters or lines functions

# **B. Character Input**

- This section describes functions for performing character-oriented input. These narrow streams functions are declared in the header file stdio.h and the wide character functions are declared in wchar.h.
- These functions return an int or wint\_t value (for narrow and wide stream functions respectively) that is either a character of input, or the special value EOF/WEOF (usually -1). For the narrow stream functions it is important to store the result of these functions in a variable of type int instead of char, even when you plan to use it only as a character.
- Storing EOF in a char variable truncates its value to the size of a character, so that it is no longer distinguishable from the valid character (char) -1.
- So always use an int for the result of getc() and friends, and check for EOF after the call; once you've verified that the result is not EOF, you can be sure that it will fit in a char variable without loss of information.

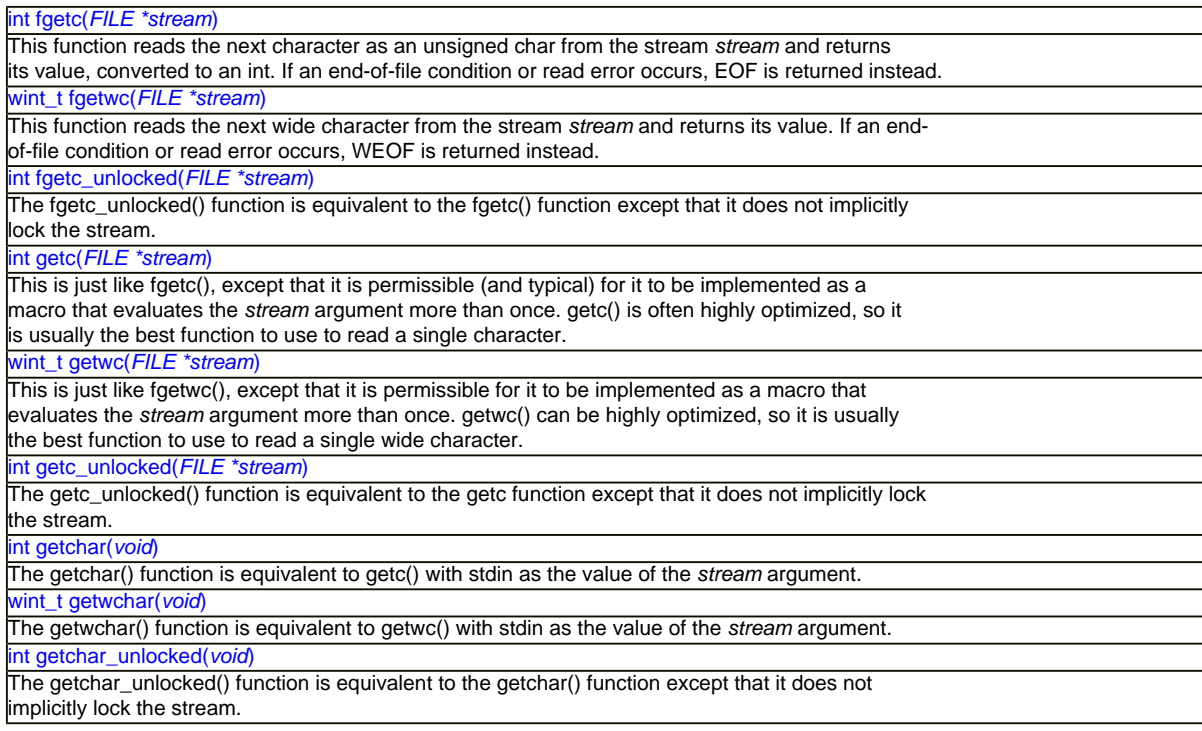

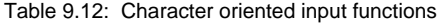

- An example of a function that does input using  $fgetc()$ , it would normally work just as well using getc() instead, or using getchar() instead of fgetc(stdin). The code would also work for the wide character stream functions as well.

# **C. Line-Oriented Input**

- Since many programs interpret input on the basis of lines, it is convenient to have functions to read a line of text from a stream. Standard C functions for these tasks aren't very safe: null characters and even (for gets()) long lines can confuse them.
- This vulnerability creates exploits through buffer overflows. That is why you see warning everywhere; you may check your implementation documentation for safer version of those functions. All these functions are declared in stdio.h.

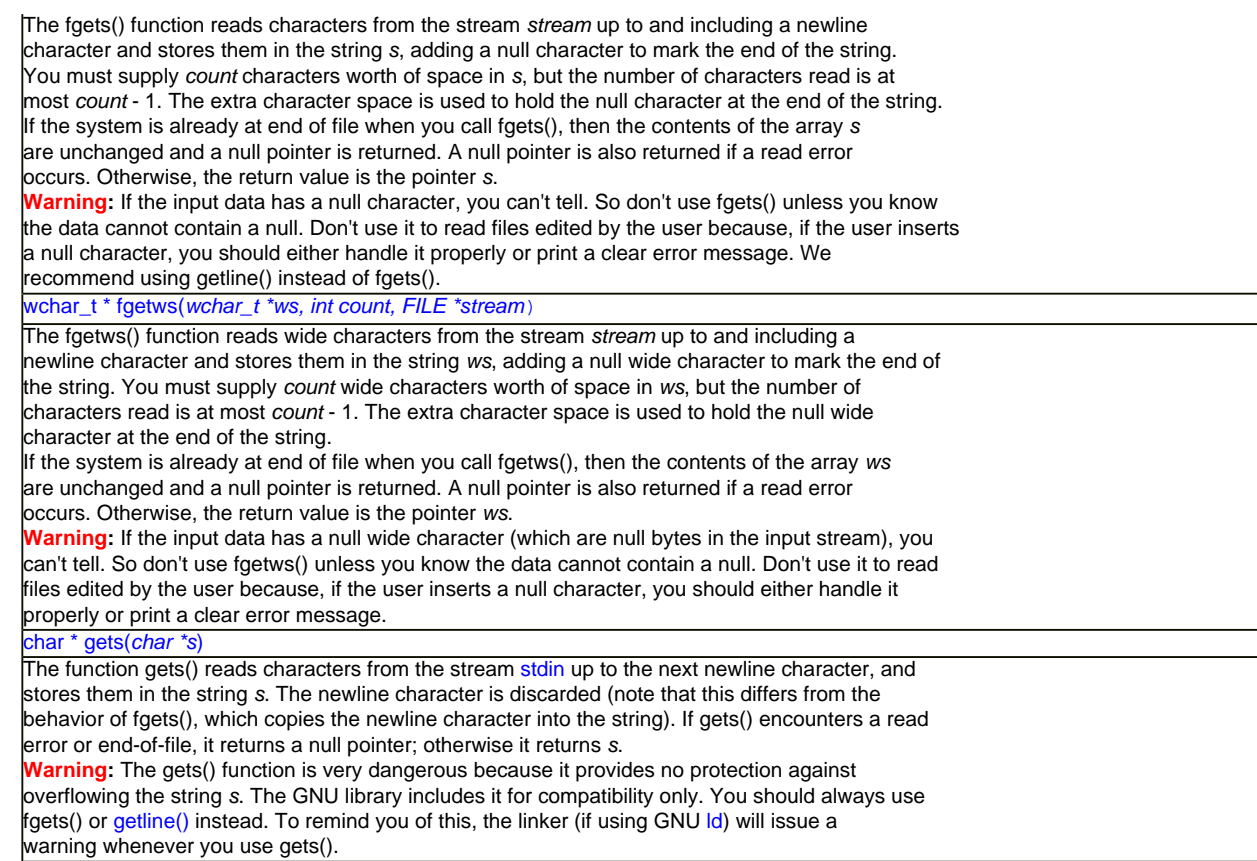

Table 9.13: Line oriented input functions

# **D. Block Input/Output**

- This section describes how to do the input and output operations on blocks of data. You can use these functions to read and write binary data, as well as to read and write text in fixed size blocks instead of by characters or lines.
- Binary files are typically used to read and write blocks of data in the same format as is used to represent the data in a running program.
- In other words, arbitrary blocks of memory, not just character or string objects, can be written to a binary file, and meaningfully read in again by the same program.
- Storing data in binary form is often considerably more efficient than using the formatted I/ O functions.
- Also, for floating-point numbers, the binary form avoids possible loss of precision in the conversion process. On the other hand, binary files can't be examined or modified easily using many standard file utilities (such as text editors), and are not portable between different implementations of the language, or different kinds of computers.
- **These functions are declared in stdio.h.**

#### size\_t fread(*void \*data, size\_t size, size\_t count, FILE \*stream*)

This function reads up to *count* objects of size *size* into the array *data*, from the stream *stream*. It returns the number of objects actually read which might be less than *count* if a read error occurs or the end of the file is reached. This function returns a value of zero (and doesn't read anything) if either *size* or *count* is zero. If fread() encounters end of file in the middle of an object, it returns the number of complete

objects read, and discards the partial object. Therefore, the stream remains at the actual end of the file. size\_t fwrite(*const void \*data, size\_t size, size\_t count, FILE \*stream*) This function writes up to *count* objects of size *size* from the array *data*, to the stream *stream*.

The return value is normally *count*, if the call succeeds. Any other value indicates some sort of error, such as running out of space.

Table 9.14: Block oriented I/O functions

## **E. Some File System Interfaces**

## **E.1 Deleting Files**

- $\blacksquare$  You can delete a file with unlink() or remove().
- Deletion actually deletes a file name. If this is the file's only name, then the file is deleted as well. If the file has other remaining names, it remains accessible under those names.

#### int rmdir(*const char \*filename*)

The rmdir() function deletes a directory. The directory must be empty before it can be removed; in other words, it can only contain entries for . and . . In most other respects, rmdir() behaves like unlink().

int remove(*const char \*filename*)

## Table 9.15: Remove directory and file functions

## - The rename() function is used to change a file's name.

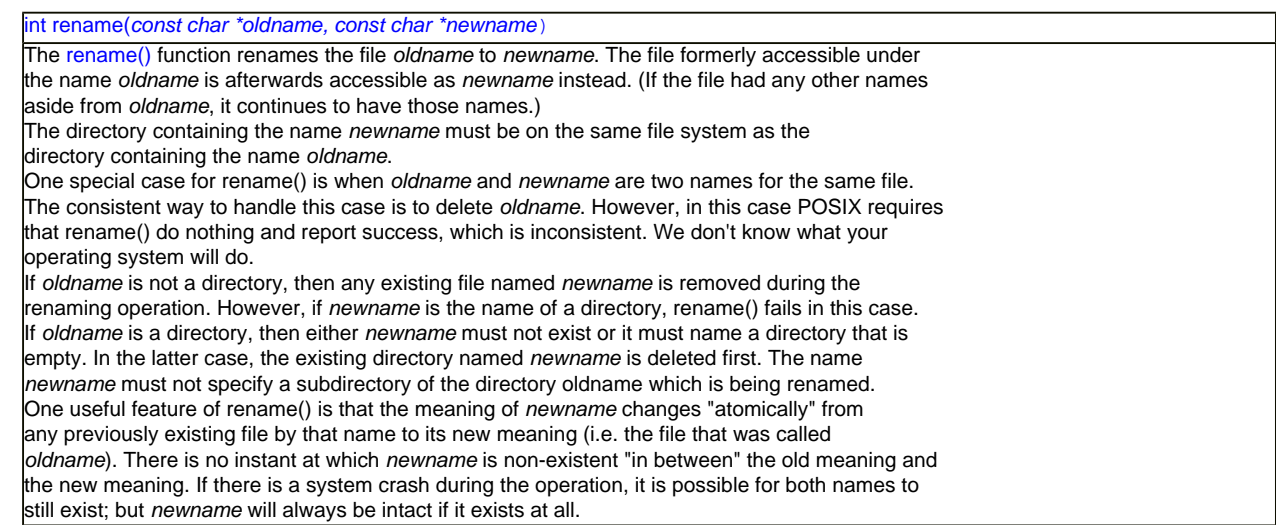

Table 9.16: Rename function

#### **E.2 Creating Directories**

 $\blacksquare$  Directories are created with the mkdir() function. There is also a shell command mkdir() which does the same thing.

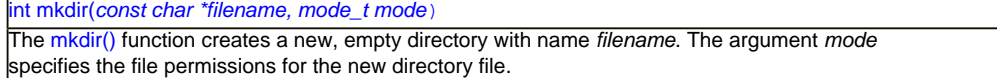

Table 9.17: Create directory function

## **F. Pipes and FIFOs**

- A pipe is a mechanism for interprocess communication; data written to the pipe by one process can be read by another process. The data is handled in a first-in, first-out (FIFO) order. The pipe has no name; it is created for one use and both ends must be inherited from the single process which created the pipe.
- A FIFO special file is similar to a pipe, but instead of being an anonymous, temporary connection, a FIFO has a name or names like any other file. Processes open the FIFO by name in order to communicate through it.
- A pipe or FIFO has to be open at both ends simultaneously. If you read from a pipe or FIFO file that doesn't have any processes writing to it (perhaps because they have all closed the file, or exited), the read returns end-of-file. Writing to a pipe or FIFO that doesn't have a reading process is treated as an error condition; it generates a SIGPIPE signal, and fails with error code EPIPE if the signal is handled or blocked.
- Neither pipes nor FIFO special files allow file positioning. Both reading and writing operations happen sequentially; reading from the beginning of the file and writing at the end.

[C & C++ programming tutorials](http://www.tenouk.com/cncplusplustutorials.html)

#### **Related C file i/o reading and digging:**

- 1. For C++ and MFC (Windows GUI programming) it is called Serialization and the topics are in [Single Document Interface](http://www.tenouk.com/visualcplusmfc/visualcplusmfc11sdi.html) (SDI) and [Multiple Document Interface](http://www.tenouk.com/visualcplusmfc/visualcplusmfc12mdi.html) (MDI).
- 2. [Check the best selling C / C++ books at Amazon.com.](http://www.tenouk.com/cplusbook.html)
- 3. The source code for this Module is: [C file input/output program source codes](http://www.tenouk.com/download/Module9.txt).
- 4. Wide character/Unicode is discussed [Character Sets, Unicode & Locale](http://www.tenouk.com/ModuleG.html) and the implementation using Microsoft C is discussed [Windows Users & Groups C programming](http://www.tenouk.com/ModuleM.html).
- 5. Implementation specific information for Microsoft can be found [Microsoft C Run-Time Tutorials](http://www.tenouk.com/ModuleA.html) and [More Win32 Windows C Run-Time programming Tutorials](http://www.tenouk.com/ModuleC.html).

**|< [C File I/O 2](#page-0-0) | [Main](http://www.tenouk.com/) | [C & C++ Preprocessor Directives](http://www.tenouk.com/Module10.html) >| [Site Index](http://www.tenouk.com/Sitemap.html) | [Download](http://www.tenouk.com/download.html) |**